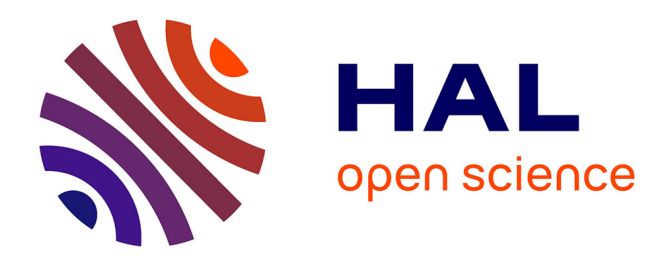

## **Analyse d'un exemple d'intégration des TICE dans une formation d'enseignement supérieur**

Claire Cazes, Fabrice Vandebrouck

### **To cite this version:**

Claire Cazes, Fabrice Vandebrouck. Analyse d'un exemple d'intégration des TICE dans une formation d'enseignement supérieur. Jun 2003, Reims, France. edutice-00001321

### **HAL Id: edutice-00001321 <https://edutice.hal.science/edutice-00001321>**

Submitted on 12 Jan 2006

**HAL** is a multi-disciplinary open access archive for the deposit and dissemination of scientific research documents, whether they are published or not. The documents may come from teaching and research institutions in France or abroad, or from public or private research centers.

L'archive ouverte pluridisciplinaire **HAL**, est destinée au dépôt et à la diffusion de documents scientifiques de niveau recherche, publiés ou non, émanant des établissements d'enseignement et de recherche français ou étrangers, des laboratoires publics ou privés.

# **ANALYSE D'UN EXEMPLE D'INTEGRATION DES TICE DANS UNE FORMATION D'ENSEIGNEMENT SUPERIEUR**

Claire CAZES, Université Pierre et Marie Curie (Paris 6)

Fabrice VANDEBROUCK, Université d'Evry-Val-d'Essonne et IUFM de Versailles

[cazes@ccr.jussieu.fr](mailto:cazes@ccr.jussieu.fr) L'UTES-SUP 12 rue Cuvier 75005 Paris UFR 920 Case 172 4 place Jussieu 75252 Paris Cedex 05 [vandebro@maths.univ-evry.fr](mailto:vandebro@yahoo.fr) Université d'Evry-Val-d'Essonne Mathématiques Rue du Père Jarlan 91025 EVRY CEDEX

Nous relatons ici une expérimentation d'intégration des TICE dans un dispositif de formation. En marge des techno-enthousiastes dénoncés depuis plusieurs décennies [1], notre problématique est celle d'une interrogation critique. Une récente analyse des travaux dans ce domaine [2] insiste sur la complexité du sujet et l'éclatement des diverses approches. Pour notre part, nous abordons la question d'un point de vue didactique, complété par une réflexion globale précisant le contexte d'apprentissage.

A travers cet exemple, nous nous demanderons successivement : comment et pourquoi construire sur un temps long un dispositif intégrant les TICE ? Quels outils élaborer pour en étudier les effets ? Quels résultats ? Enfin, nous concluons suivant trois axes : enseignement, production et recherche.

#### **1- Dispositif de formation**

Le Deug Spad<sup>[1](#page-1-0)</sup> est une formation proposée dans le cadre du campus numérique c@mpuscience<sup>[2](#page-1-1)</sup>. Nous focalisons notre présentation sur l'enseignement des mathématiques dans ce dispositif (pour plus de détails en mathématiques, voir [3, 5] et en informatique, voir [4, 6]). L'enseignement est regroupé sur 3 jours par semaine alors que l'emploi du temps des sections de Deug classique s'étend sur 5 jours. Une partie de l'enseignement est donc déléguée à distance. En outre, une séance de mathématiques de 2h hebdomadaire s'effectue sur machine. Le Deug Spad s'appuie sur deux outils technologiques : un Cd-rom distribué à tous les étudiants contenant, pour les mathématiques, les modules de l'Université en Ligne<sup>[3](#page-1-2)</sup> (UeL) et une plate-forme d'enseignement.

<span id="page-1-0"></span><sup>1</sup>Durant le premier semestre 2001-2002, 40 étudiants volontaires de l'université Pierre et Marie Curie ont étudié dans le cadre d'une section expérimentale de Deug Mias intégrant les TICE : la section Spad ( Semi-Présentiel A Distance). <http://www.deugspad.cicrp.jussieu.fr/deugspad>

<span id="page-1-1"></span><sup>&</sup>lt;sup>2</sup> http://www.campuscience.org

<span id="page-1-2"></span><sup>&</sup>lt;sup>3</sup> L'Université en Ligne : [http://www.uel-pcsm.education.fr](http://www.uel-pcsm.education.fr/). On trouvera plus loin un exemple d'exercice en ligne. Le but de l'exercice est d'entraîner l'étudiant à vérifier systématiquement que les trois hypothèses du théorème de Rolle sont satisfaites avant de l'appliquer et, dans le cas où il est applicable, à expliciter le *c* de la conclusion du théorème.

#### **2-Hypothèses didactiques**

Nous abordons l'étude de l'apprentissage d'un étudiant par l'observation de son activité mathématique. Cette notion est difficile à cerner, pour nous, elle s'oppose à l'attitude passive, souvent observée de l'étudiant qui copie ou rêve. Nous pensons que cette activité est observable à travers le type de tâche réalisée par l'étudiant. Par exemple, une tâche mathématique sera qualifiée par nous de « riche » lorsqu'elle :

- nécessite une certaine disponibilité de connaissances mathématiques [9];
- fait appel à des connaissances conceptuelles (pas uniquement techniques) ;
- dépasse les applications simples et/ou isolées de ces connaissances<sup>[4](#page-2-0)</sup>.

Nous émettons deux hypothèses didactiques sur l'intégration des TICE dans ce dispositif :

 - l'usage de l'ordinateur permet de présenter aux étudiants une gamme d'exercices « riches », tous nécessaires à l'apprentissage.

 - l'usage de l'ordinateur favorise la création de « lieux de travail pour l'étudiant » (dans la classe et hors de la classe), c'est-à-dire d'environnements lui permettant d'exercer une activité « d'ouvrier mathématicien » telle que nous avons essayé de la décrire ci-dessus.

#### **3- Méthodologie d'observation et d'analyse**

Les observations sont de deux types : un recueil, le plus large possible, de données relatives au déroulement général de la formation et une observation plus fine des séances machine.

#### **a) Recueil de données sur le déroulement général**

Nous nous appuyons sur un certain nombre d'indicateurs tels que l'observation de l'activité sur le forum en nombre de connexions, de messages postés et de messages lus, mais aussi les résultats comparés aux examens pour la section Spad et pour les sections classiques. Ces données sont complétées par des questionnaires d'opinion par discipline [4, 5]. Enfin, une enquête de satisfaction est effectuée sous forme d'entretiens téléphoniques individuels<sup>[5](#page-2-1)</sup>. Les rubriques de la grille d'entretien sont les suivantes :

- raisons du choix de la section Spad,

- opinions sur cette formation (atouts, faiblesses, craintes),

 - le Cd : opinion sur son ergonomie, son contenu, utilisation en nombre et durée de session suivant le moment de la formation,

 - la plate-forme : opinion et utilisation des trois fonctionnalités essentielles : agenda, casier, forum.

#### **b) Vers une observation du travail avec le multimédia en mathématique**

Nous effectuons tout d'abord une observation « spontanée » de plusieurs séances machines. Les objectifs généraux de ces observations sont :

 - repérer comment est indiquée au groupe la « consigne » de travail ou l'objectif de la séance ;

 - essayer de voir comment un étudiant prend possession de ce nouvel outil (lecture de l'écran, arrêt, retours en arrière, recherche de cours sur le logiciel, utilisation de papier, discussion avec un voisin, ...

<span id="page-2-1"></span><span id="page-2-0"></span><sup>4</sup> Car, il nous semble qu'il faut proposer, à travers les tâches, suffisamment d'adaptations des connaissances en jeu, afin d'induire chez les étudiants des mises en fonctionnement plus conceptuelles de ces connaissances. 5 <http://www.campusciences.cicrp.jussieu.fr/campusciences/tutorat.htm>

 - essayer de comprendre le travail mathématique d'un étudiant dans ces nouvelles conditions (comment insère-t-il sa réflexion dans ce que le logiciel lui propose entre nouveaux exercices, corrections, cours,…)

Ces observations nous fournissent un « récit » de chacune des séances. Elles nous permettent aussi d'élaborer une « grille d'observation du travail de l'étudiant » pendant une séance machine. La grille comporte trois parties : la temporalité, l'activité et l'accompagnement. Dans la partie temporalité, nous notons l'heure et l'exercice sur lequel travaille l'étudiant. Dans la seconde partie, nous essayons de repérer un catalogue des activités de l'étudiant pendant une séance machine. Il peut y avoir :

 - lecture d'écran (nous précisons s'il s'agit de l'énoncé, de la solution, d'une aide ou du cours)

 - écriture (nous précisons si c'est recopiage de l'énoncé, de la solution, recherche au brouillon, recherche au propre),

- saisie au clavier ou à la souris,

- réflexion (sans support),
- autre (rien, rêverie, bavardage hors sujet)

Enfin, dans la partie accompagnement nous notons les différentes formes d'aide :

- recherche dans son cours,

- recherche dans le cours de l'UeL,
- aide éventuelle fournie par l'UeL pour l'exercice recherché (coup de pouce),
- échange avec un camarade,

 - échange avec le professeur (nous notons si c'est à l'initiative de l'étudiant ou du professeur)

#### **c) Réserves sur ces observations**

Il est clair que le dispositif d'observation est en construction et qu'un des enjeux est de préciser nos interrogations, d'affiner et de compléter nos outils. En particulier, le champ étudié par les variables générales est trop vaste, le corpus est faible<sup>[6](#page-3-0)</sup>, peu de séances machine sont observées avec la grille d'observation du travail de l'étudiant et enfin elles ne concernent que des séances d'exercices d'analyse. Cependant ces premières observations sont riches, l'équipe d'observation est importante et variée<sup>[7](#page-3-1)</sup> et il y a une pluralité d'outils employés. Notre souci est d'abord de rendre compte de cette richesse d'approches et de résultats afin de permettre, dans un seconde phase de faire des choix réfléchis sur les questions de recherche retenues et les outils adaptés.

#### **4- Résultats généraux**

Les résultats généraux concluent à une viabilité du dispositif, tous les acteurs (étudiants $^{8}$  $^{8}$  $^{8}$ , enseignants et tuteurs) souhaitent reconduire l'expérimentation. Les résultats à l'examen sont légèrement meilleurs mais pas de manière significative. Nous présentons un résumé de nos résultats en adoptant un point de vue systémique, en répondant à la triple question : face à l'innovation introduite par les TICE dans la formation : qu'est ce qui a changé, qu'est ce qui a posé de nouveaux problèmes et qu'est-ce qui a résisté ?

<span id="page-3-0"></span><sup>&</sup>lt;sup>6</sup> 15 étudiants ont participé aux entretiens et une vingtaine seulement aux enquêtes d'opinion disciplinaires.

<span id="page-3-1"></span><sup>&</sup>lt;sup>7</sup> En plus de l'équipe pédagogique constituée de 4 enseignants de mathématiques, 3 chercheurs encadrés par 2 professeurs ont construit les observations.

<span id="page-3-2"></span><sup>8</sup> Du moins ceux qui n'ont pas abandonné car nous ne prétendons pas résoudre les problèmes d'abandons de plus en plus fréquents en Deug Mias.

#### **a) Intégration d'un nouvel outil, de nouvelles routines s'installent spontanément…**

Tout au long du temps de la formation, le nombre et la durée des sessions de travail avec le Cd augmentent. En séances machine, les étudiants progressent à des rythmes variés, mais tous cheminent par va et vient entre les différents exercices de la séance. La solution d'un exercice ne termine pas nécessairement une étape de réflexion mais est au contraire parfois l'occasion d'un nouveau travail sur le même exercice pour la comprendre. Les étudiants sortent assez systématiquement leurs notes de cours. Les échanges sur des contenus mathématiques entre étudiants ou entre un étudiant et l'enseignant sont importants. Enfin, l'enseignant renonce rapidement à la parole collective pour consacrer tout son temps aux échanges individuels.

#### **b) …mais aussi de nouvelles difficultés apparaissent…,**

Une première difficulté, observée et énoncée par étudiants et enseignants,est de garder une trace écrite du travail fait en séance machine et, plus généralement, à articuler le support papier et le support écran. Les exercices de l'Uel ne favorisent en fait pas les tâches de rédaction. Il y a également un danger de fausse activité en répondant au hasard, en procédant par essais/erreurs pour certains exercices. On constate en outre que l'utilisations des coups de pouce est systématique alors que certains étudiants n'en auraient peut-être pas besoin ou en tout cas gagneraient à chercher un peu avant de regarder les coups de pouce. Enfin, une difficulté générale liée à l'écriture des mathématiques sur les forums n'est pas résolue.

#### **c)…tandis que d'anciennes habitudes subsistent.**

Le support papier semble indispensable dans le travail régulier, par exemple comme support de cours ; il est pratiquement le seul utilisé en période de révision et dans tous les cas il reste la preuve visible du travail effectué<sup>[9](#page-4-0)</sup>. Les étudiants ont toujours des difficultés à poser des questions : que le média soit oral ou électronique, la difficulté à se représenter ce qu'il faut demander reste la même. Enfin, les étudiants demandent toujours « plus », notamment plus d'organisation dans leur travail, avec un semainier. C'est-à-dire qu'ils n'ont sans doute pas les mêmes attentes que les enseignants pour l'utilisation de la plate-forme d'enseignement.

#### **5- Résultats spécifiques**

L'analyse des croisements entre les types de tâches proposées aux étudiants et l'activité observée permet de repérer des cas « d'utilisation favorable » de l'ordinateur et des cas « d'utilisation avec précautions ». Nous donnons un exemple illustrant chacune de ces deux catégories.

#### **a) Des exercices pour lesquels l'ordinateur peut apporter un plus du point de vue du travail des étudiants**

#### *- Types de tâches dans les exercices*

Il s'agit essentiellement d'exercices d'applications simples et/ou isolées de connaissances (anciennes ou nouvelles). Les tâches peuvent en fait comporter quelques adaptations de ces connaissances mais les étudiants peuvent les surmonter en ne mettant en fonctionnement que le caractère technique de ces connaissances. Voici un exemple :

<span id="page-4-0"></span><sup>&</sup>lt;sup>9</sup> Ces résultats concernent l'enseignement des mathématiques dans notre dispositif ; nos collègues informaticiens qui enregistrent les traces de travail des étudiants ont certainement d'autres conclusions.

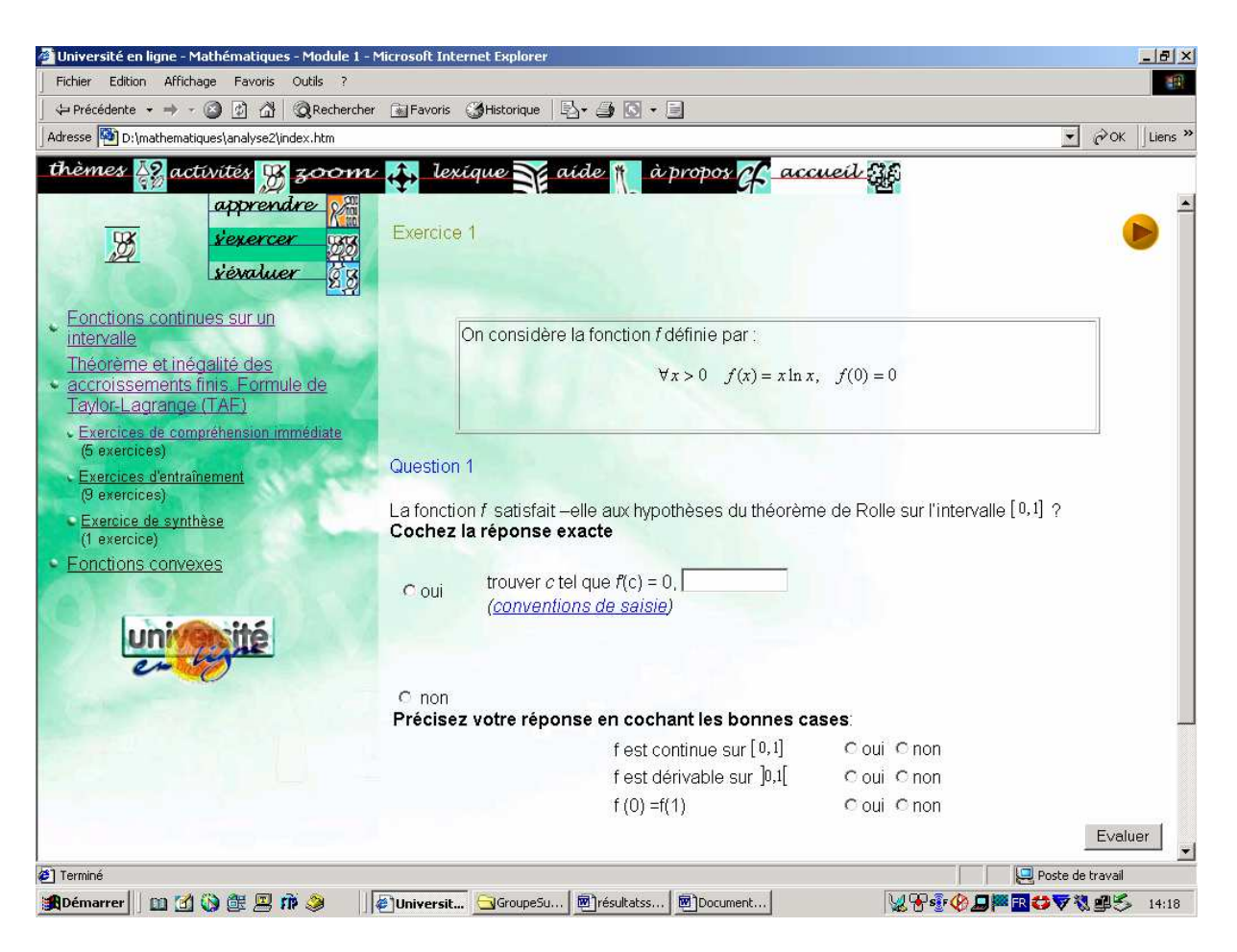

La première tâche de cet exercice est de vérifier si les hypothèses du théorème de Rolle sont satisfaites. C'est une tâche d'application simple et isolée du théorème qui peut se résoudre par une mise en fonctionnement technique de ce théorème chez l'étudiant<sup>[10](#page-5-0)</sup>. Si toutes les hypothèses sont vérifiées, l'étudiant doit conclure que le théorème est applicable. La deuxième tâche est alors de fournir explicitement un *c* satisfaisant à la conclusion. Elle est isolée de la première tâche. Il s'agit de calculer une dérivée et de résoudre une équation. La résolution des tâches en jeu dans cet exercice peut donc se faire en restant à un niveau de mise en fonctionnement technique du théorème de Rolle.

#### *- Des étudiants qui peuvent travailler à leur rythme sans obstacles majeurs*

Ce qui caractérise les exercices de ce type nous semble être principalement le fait qu'ils ne donnent pas lieu à des dérives majeures. Les étudiants peuvent a priori être laissés livrés à eux mêmes pendant la séance machine. Le caractère essentiellement technique des connaissances mises en jeu permet que la correction soit claire, immédiate et sans possibilité de discussion. Il s'agit par exemple d'une écriture symbolique, du résultat d'un calcul, d'une réponse Vrai/Faux, Oui/Non avec preuve objective à l'appui : l'invocation directe d'un point du cours, l'énoncé d'un théorème, le calcul… Ces exercices semblent donc globalement permettre une gestion de la séance pendant laquelle les étudiants peuvent travailler seuls et l'enseignant se restreint à passer d'un étudiant à l'autre, gérant les problèmes individuels. Les étudiants, profitant à chaque instant de correction ne leur posant en principe pas de problèmes de compréhension, peuvent travailler à leur rythme. Il semble en outre que la progression en séance traditionnelle sur le même type d'exercice soit plus lente. Cependant, les étudiants

<span id="page-5-0"></span><sup>&</sup>lt;u>.</u> <sup>10</sup> Il faut, en fait, successivement se poser des questions sur la continuité et la dérivabilité des fonctions proposées mais étudier la continuité et la dérivabilité globale des fonctions simples (qui sont des produits de fonctions continues ou dérivables) est également une application simple de connaissances.

« touristes » peuvent tout autant qu'en séance traditionnelle ne pas travailler et « zapper » sur les questions.

*- Des exercices plus attrayants grâce à l'ordinateur et qui ne seraient pas nécessairement traités en séance traditionnelle* 

De part leur aspect technique, voire rébarbatif, certains de ces exercices ne seraient peut-être même pas organisés par les enseignants en séance traditionnelle et renvoyés implicitement à un travail personnel des étudiants. Pourtant, les étudiants semblent les travailler sérieusement en séance machine. Les exercices suscitent une bonne (re)lecture du cours et les étudiants ne la feraient peut-être pas si profondément seuls chez eux. L'existence des coups de pouce dans ce type d'exercices favorise également cet aspect attrayant grâce à une interactivité limitée mais existante. Ce caractère attrayant peut être renforcé dans ce type d'exercices par l'aspect aléatoire qu'il est possible d'y introduire<sup>[11](#page-6-0)</sup>.

*- Un apprentissage des connaissances nouvelles par le quantitatif (création de stocks de situations de références, de questionnement systématiques…)* 

Pour l'apprentissage des connaissances nouvelles, le travail individuel, parfois répétitif, à leur rythme, de chacun des étudiants favorise certainement un certain apprentissage par la quantité d'exercices effectués. Si l'on fait l'hypothèse qu'une masse critique d'exercices ou d'exemples d'applications est nécessaire pour qu'il y ait apprentissage d'un théorème, appropriation d'une méthode technique, constitution d'un stock d'exemples, cette masse est certainement plus facilement atteinte dans un tel dispositif d'enseignement. Toutefois, nous avons rappelé l'importance pour la construction des connaissances nouvelles de dépasser les applications simples et/ou isolées de théorème, de définition, de formule... On peut donc se demander dans quelle mesure les étudiants, même s'ils travaillent davantage sur ces exercices, apprennent effectivement davantage.

#### **b) Des exercices pour lesquels l'usage de l'ordinateur nécessite plus de précautions mais présente tout de même un intérêt**

#### *-Types de tâches dans les exercices*

Il s'agit cette fois des exercices où sont en jeu des connaissances avec suffisamment d'adaptations (applications non uniquement simples et isolées des connaissances) pour que leur mise en fonctionnement ne soit pas uniquement technique. Voici un exemple qui concerne la notion de limite d'une fonction. Bien que présenté sous la forme d'un QCM, il s'agit d'un exercice d'autocorrection<sup>[12](#page-6-1)</sup> dans lequel l'étudiant doit répondre Vrai ou Faux à l'assertion suivante :

« Si *f* a pour limite L quand *x* tend vers +∞, alors la fonction  $x \rightarrow f(x+1)$  a pour limite L quand *x* tend vers +∞ ».

Quelle que soit sa réponse, l'étudiant trouve alors comme solution proposée : « *f* a pour limite L quand *x* tend vers +∞ signifie

$$
\forall \varepsilon > 0, \exists A > 0, \forall x \in R, (x > A \Rightarrow |f(x) - L| < \varepsilon
$$

On a pour tout  $x > A$ ,  $x+1 > A$ , d'où  $|f(x+1)-L| < \varepsilon$  »

Même si la notion de limite d'une fonction est une connaissance ancienne, la tâche proposée ici est nouvelle et difficile pour les étudiants. Elle n'est par exemple pas isolée puisque les étudiants doivent comprendre qu'il y a en fait deux fonctions dans cet exercice : la fonction *f* explicite et la fonction *g* définie par *g(x)=f(x+1)*. A partir de là, il leur faut montrer que si *f*  tend vers *L* alors *g* également. Ils peuvent alors passer dans le cadre graphique et dessiner le

 $\overline{a}$ 

<span id="page-6-0"></span><sup>&</sup>lt;sup>11</sup> Par exemple, sur un exercice à variables aléatoires sur les encadrements de réels, les étudiants travaillent non seulement correctement en séance machine, en consultant leur cours, mais ont envie de continuer à faire des exercices chez eux.

<span id="page-6-1"></span><sup>&</sup>lt;sup>12</sup> Nous appelons ainsi un exercice où l'étudiant compare à sa convenance sa solution papier à la correction proposée par UeL.

graphe de *g* à partir de celui de *f*, ce qui suffit à se convaincre que la réponse est « Vrai ». Ils peuvent aussi rester dans le cadre formel des quantificateurs, revenir à la définition de la limite de *f*, et voir que *x* tend vers plus l'infini si et seulement si  $v = x+1$  tend vers plus l'infini<sup>[13](#page-7-0)</sup>. Dans tous les cas, il nous semble qu'il n'est pas possible de résoudre cet exercice en ne mettant en fonctionnement la notion de limite qu'à un niveau technique.

#### - *Des dérapages fréquents : des difficultés à aborder les tâches prescrites*

Une observation est que les exercices de ce type sont souvent trop difficiles pour que les étudiants les abordent seuls sur machine. On assiste souvent à un détournement des exercices proposés (réponses au hasard, zapping…). Ils n'ont souvent pas l'air de comprendre les tâches prescrites. Au mieux, dans ce genre d'exercices, les étudiants ont une idée du résultat mais ils ne peuvent pas élaborer les démonstrations qui leur sont demandées. Les étudiants sautent alors la partie recherche des exercices et s'inventent une seconde tâche : comprendre la correction proposée par  $UeL<sup>14</sup>$  $UeL<sup>14</sup>$  $UeL<sup>14</sup>$ . Au pire, les étudiants qui n'ont pas cherché les exercices, survolent aussi les corrections. C'est là encore une forme de détournement des exercices qu'il est difficile de gérer.

#### *- Des difficultés pour comprendre la correction*

La difficulté pour les étudiants est transportée. Non seulement ils n'arrivent souvent pas à faire les exercices eux-mêmes, comme nous venons de le signaler, mais ils n'arrivent pas facilement à comprendre la correction proposée par UeL. Cette difficulté, qui existe certainement en séance traditionnelle, est ici mise en évidence plus clairement. Dans un Td classique, il est également fréquent que la tâche de l'étudiant soit de noter et d'essayer de comprendre la solution proposée au tableau. La différence réside dans le fait qu'en Td classique, la solution est donnée par écrit et oralement, exposée par l'enseignant. Ici, elle est sous la seule forme écrite sur l'écran, ce qui pose la question de savoir quelle est la meilleure façon de transmettre un message difficile à comprendre. L'avantage indéniable en séance machine, est que l'étudiant, qui est maître de son rythme de travail, peut bénéficier d'une aide individuelle pour comprendre cette correction, c'est-à-dire que ce peut être le début d'une nouvelle phase de travail.

*- Des questionnements suscités par ces tâches difficiles (et des aides de l'enseignant)* 

Il apparaît que cette tâche de compréhension de l'exercice et/ou de sa correction engendre parfois une activité particulière de la part des étudiants : cela fait germer de nombreuses questions<sup>[15](#page-7-2)</sup>, rendant la présence du professeur indispensable. Cette tendance est accentuée dans les exercices de simulation<sup>[16](#page-7-3)</sup> et les exercices où sont travaillés des choix de méthodes<sup>[17](#page-7-4)</sup>. Les étudiants, comme interpellés par des exercices qu'ils ne savent pas correctement résoudre (car plusieurs méthodes sont possibles par exemple) mais qui les attirent, travaillent très sérieusement [10].

#### *-Un cheminement non linéaire permis par cette organisation des Td machine*

Dans tous ces exercices, les étudiants, même s'ils ne comprennent pas toujours ou pas complètement ce qu'il leur est demandé ou les corrections proposées, avancent quoi qu'il arrive à leur rythme. Ce peut-être très lentement pour les étudiants qui s'acharnent à faire ou comprendre chacun des exercices ou très rapidement pour ceux qui survolent les exercices et

 $\overline{a}$ 

<span id="page-7-0"></span> $13$  Cette piste ne semble pas plus simple mais c'est celle proposée dans la correction d'UeL.

<span id="page-7-1"></span><sup>&</sup>lt;sup>14</sup> Par exemple, quand il y a des contre-exemples proposés par la correction d'exercices d'analyse, les étudiants tracent parfois avec leur calculatrice le graphe des fonctions suggérées alors que ce n'est pas explicitement demandé par l'ordinateur.

<span id="page-7-2"></span><sup>&</sup>lt;sup>15</sup> On peut aller jusqu'à se demander s'il n'est pas souhaitable d'accompagner volontairement des exercices de solutions succinctes pour susciter ce type d'activité chez les étudiants

<span id="page-7-3"></span><sup>&</sup>lt;sup>16</sup> Simulation de développements limités par exemple, ou Tp d'intégration numérique

<span id="page-7-4"></span><sup>&</sup>lt;sup>17</sup> Notamment un exercice sur les suites où les étudiants doivent se prononcer non seulement sur la convergence des suites mais rechercher systématiquement parmi une liste de méthodes proposées la plus appropriée pour conclure.

les corrections qu'ils jugent trop difficiles. Toutefois, il apparaît souvent que leur cheminement dans ces séances d'exercices n'est pas linéaire. Beaucoup d'étudiants font des allers et retours en arrière. Cette tendance est à nouveau accentuée dans les exercices où sont travaillés des choix de méthodes. On peut penser que la réflexion sur les méthodes engage à une réflexion plus approfondie et donne un premier catalogue de méthodes disponibles. De façon plus générale, cette organisation des séances machines favorise peut-être l'organisation des connaissances chez les étudiants par la construction de liens. Ceci est moins facile dans un Td classique pendant lequel le cheminement du groupe est linéaire. Autrement dit, si en Td classique, l'étudiant décide de prendre du temps pour un retour en arrière, l'avancée du groupe s'opère tout de même mais sans lui et l'étudiant se retrouve ensuite en retard.

#### **6- Perspectives**

Nous montrons maintenant comment nous nous sommes appuyés sur les résultats obtenus pour adapter les dispositifs de formation, de production et de recherche.

#### **a) Intégration des résultats au dispositif de formation : le Deug Spad 2002-2003**

Nous proposons aux étudiants un dispositif Spad sur l'année entière, les enquêtes ont prouvé qu'ils y tenaient et la réussite globale de l'expérimentation nous a permis de convaincre des collègues de travailler sous cette forme. Les observations nous conduisent aux aménagements suivants :

- *Organisation d'une séance machine : la feuille de route*.

Les séances machines sont organisées autour d'une « feuille de route » qui règle le déroulement de la séance. L'enseignant ne donne ainsi plus aucune consigne collective, ce qui lui était difficile. La plupart du temps, la feuille de route commence par des exercices techniques (ou des exercices de révision) puis éventuellement des exercices nécessitant des adaptations de connaissances. La feuille de route se termine toujours par un exercice à rédiger sur feuille. Cet exercice peut être à nouveau une adaptation d'un exercice venant d'être effectué sur machine ou même une question relative aux exercices traités. Ce travail final, écrit et corrigé, donne un enjeu à la séance, permet de faire travailler la rédaction de solution et de revenir sur une correction trop rapide dans le Cd. En outre, c'est un moyen d'articuler les supports écrit et numérique, tout en permettant de garder des traces de chacune des séances.

**-** *Valorisation des tests d'auto-évaluation***.** 

Les exercices de la partie « s'évaluer » sont plus souvent demandés aux étudiants, car ils peuvent favoriser la lecture et la compréhension des corrections qui y sont structurées par le nombre de points à s'affecter.

#### - *Travail à la maison et utilisation de la plate-forme*.

Dans le travail à la maison, les enseignants insistent sur la nécessité de faire une certaine masse d'exercices mais conseillent de faire les exercices techniques, gardant les exercices nécessitant une mise en fonctionnement plus conceptuelle des connaissances pour les séances machines collectives et les Td classiques<sup>[18](#page-8-0)</sup>.

#### - *Séances collectives classiques : un bel avenir devant elles.*

Nous avons vu que les exercices qui portent sur des applications ou des constructions de connaissances conceptuelles ne peuvent que prudemment être proposés en séance machine, encore moins à la maison. Ils peuvent nécessiter des moments de travail collectifs, moments qui sont difficiles à mettre en place pendant les séances machines. Les séances de Td classiques restent donc le lieu privilégié pour ces exercices avec possibilité de moments pour

<span id="page-8-0"></span><sup>&</sup>lt;sup>18</sup> Cependant, les enseignants n'ont pas la possibilité de vérifier que ce travail technique à la maison est effectivement fait. Ils aimeraient avoir une plate-forme d'enseignement plus performante, permettant d'effectuer des tests en ligne.

l'institutionnalisation des connaissances, nos résultats donnent des éléments pour choisir leurs contenus et peut-être les rendre plus efficaces.

#### **b) Application de nos résultats à la production de ressource**

**-** *Un travail sur les corrections d'exercices.* 

Les exercices qui mettent en œuvre des tâches non uniquement techniques et font appel à des adaptations de connaissances (en particulier des connaissances nouvelles) entraînent des difficultés chez les étudiants, non seulement au niveau de la résolution des exercices, mais aussi au niveau de la compréhension de la correction proposée. Actuellement, ces corrections sont principalement du type corrections rédigées, comme dans un livre. Un soin particulier doit donc être apporté à l'élaboration des corrections peut-être en encadrant l'activité qu'elles suscitent chez les étudiants, en ne livrant pas d'un coup ces corrections mais en livrant des étapes et en renvoyant autant que c'est possible l'étudiant à une activité.

- *Un développement des exercices dans lesquels sont travaillés des choix de méthodes***.** 

Les exercices dans lesquels sont proposés des choix de méthodes, même s'ils restent difficiles pour les étudiants, semblent permettre une certaine activité mathématique sur des tâches non strictement simples et/ou isolées. En d'autres termes, nous pensons que cela permet aux étudiants d'engager une activité mathématique sur des exercices difficiles pour lesquels ils n'en auraient peut-être aucune sans ce système d'accompagnement. Même si nous sommes conscients que cela participe à un appauvrissement des tâches initiales (simplification, isolement), nous reprenons cette idée dans les premiers exercices des modules actuellement en construction, par exemple dans le module « séries numériques »<sup>[19](#page-9-0)</sup>.

- *Un travail sur les coups de pouce.* 

Sachant que les étudiants lisent fréquemment les coups de pouce, nous essayons de les travailler afin que la modification des activités induites par leur activation ne soit pas nécessairement une modification « à la baisse ». Nous essayons d'introduire des coups de pouce qui sont des aides indirectes, qui proposent un changement de cadre [5] par rapport à la tâche proposée ou qui permettent une situation de la tâche parmi des connaissances anciennes plus disponibles chez l'étudiant. Les coups de pouce peuvent également exister après les corrections d'exercices et être des commentaires méta sur l'exercice que viennent de terminer les étudiants. Ils peuvent favoriser l'organisation des connaissances en situant les exercices par rapports à d'autres, plus anciens.

- *Un développement des exercices aléatoires en dépassant le « simple et isolé ».* 

Ceci semble actuellement être le plus problématique. La possibilité de faire intervenir des exercices sans cesse renouvelés par le jeu des variables aléatoires est une force indéniable de l'outil informatique. Ces exercices attrayants nous ont en effet paru intéressants du point de vue de l'activité qu'ils suscitent chez les étudiants. Toutefois, nous avons parallèlement mis en évidence que les tâches proposées dans ces exercices ne mettent en jeu que des connaissances techniques, ce qui n'est pas suffisant à un véritable apprentissage. Cependant, nous n'avons pas encore correctement développé d'exercices à variables aléatoires qui dépassent le stade des exercices d'applications simples et isolées de connaissances techniques et permettent aux étudiants de mobiliser des connaissances conceptuelles<sup>[20](#page-9-1)</sup>.

<span id="page-9-0"></span><sup>&</sup>lt;sup>19</sup> Pour la première série d'exercice dans lequel sont étudiées des séries, l'étudiant doit répondre à une suite de questions adaptées à la série étudiée, et dont les trois premières sont systématiquement :

A) Est, ce que le terme général de la série tend vers 0 ?

B) La série est-elle une série de référence ?

C) Le terme général de la série est-il de signe constant ?

Ensuite, il doit se prononcer sur la méthode qu'il pense être la plus adaptée pour résoudre le problème de convergence en choisissant une méthode dans une liste proposée.

<span id="page-9-1"></span><sup>&</sup>lt;sup>20</sup>On pourra consulter <http://www.math.jussieu.fr/~jarraud/mathenligne/liens.htm>pour un accès à une documentation sur Wims, servuer qui propose un large éventail d'exercices de ce type.

#### **c) Précisions sur des questions de recherche**

#### - *L'enseignant dans les tâches d'accompagnement*

Nous avons observé que les pratiques enseignantes sont modifiées dans les séances machines par rapport aux séances traditionnelles. L'enseignant n'intervient plus collectivement mais gère les situations individuelles. Il nous faut donc observer et décrire précisément les interventions de l'enseignant. Nous comptons travailler sur ce point<sup>[21](#page-10-0)</sup> et comparer les aides fournies par l'enseignant avec la typologie des coups de pouce. Notre but est d'organiser les trois renseignements suivants : type de tâche demandée aux étudiants, type d'activité étudiante observée, type d'accompagnement fourni par l'enseignant. Par exemple, est-ce que des aides de type méta-mathématique [8] en séance machine, (qui ne sont pas beaucoup présentes sur l'ordinateur et peut-être peu fournies lors des phases collectives) sont davantage présentes dans les aides individuelles apportées par l'enseignant ? Ces résultats pourraient nous permettre de commencer à travailler sur un point nouveau posé par l'intégration des TICE : le rôle des tuteurs en ligne. Cette vaste question de recherche est en chantier, elle touche différents domaines scientifiques, il nous faut d'abord délimiter les questions de didactiques afférentes $^{22}$  $^{22}$  $^{22}$ .

#### - *L'étudiant dans ses questionnements*

Nous avons vu que l'étudiant peinait à poser des questions, aussi bien à l'oral que sur le forum. Une interrogation générale est de se demander en quoi les questions facilitent l'apprentissage et qu'est-ce qui peut favoriser l'émergence de questions de la part des étudiants. Une hypothèse est de dire que les questions émergent lorsqu'elles sont dans la zone proximale de développement liée à la connaissance<sup>[23](#page-10-2)</sup> en jeu. Il faudrait alors, aussi bien en séance collective qu'en tutorat en ligne, trouver des moyens de s'approcher le plus souvent possible de cette zone, variable suivant les étudiants. Peut-être que les activités de compréhension de corrigé, que nous voulons justement essayer de soutenir, peuvent faciliter l'émergence de questions. Il y a là des éléments pour un travail. Enfin, dans les résultats présentés puis dans les réponses au questionnaire de cette année, il apparaît une nouvelle question sur l'accompagnement du travail de l'étudiant sur le semestre : les étudiants demandent toujours un semainier précis, ils disent aussi que la plate-forme ne répond pas à leur attente. Il faut déterminer quelle est cette attente et si elle est compatible avec ce que l'équipe enseignante souhaite, peut faire, et avec un objectif d'apprentissage.

#### - *Des questions liées à l'apprentissage de mathématiques*

La question fondamentale à l'issue de cette observation reste celle de l'activité mathématique des étudiants, celle dont on pense qu'elle conduit à un apprentissage. Les observations ont montré clairement que certaines situations avec l'outil informatique sont propices à une activité importante des étudiants (les exercices de travail de la technique mathématique, en particulier les exercices où interviennent des variables aléatoires mais aussi les exercices dans lesquels sont travaillés des méthodes ou les exercices de simulation - souvent après les aides de l'enseignant). Quelle est qualitativement cette activité en fonction de ces différents types d'exercices ? Les observations ont également mis en évidence des situations qui sont porteuses d'activités nouvelles par rapport aux situations d'enseignement classique : des activités plus visibles liées à des compréhensions de correction (dont : questionner les camarades, questionner l'enseignant, ce qui est moins possible en séance traditionnelle) mais aussi des activités que nous qualifions peut-être hâtivement de fausses activités comme celles liées aux zappings, aux essais erreurs… Même si ces observations ont ouvert des pistes, il convient de les affiner, c'est-à-dire mieux appréhender les activités étudiantes (et les apprentissages potentiels) en fonction des tâches proposées à travers les exercices.

 $\overline{a}$ 

<span id="page-10-0"></span><sup>&</sup>lt;sup>21</sup> Un mémoire de DEA de didactique des mathématiques est engagé sur ce sujet

<span id="page-10-1"></span><sup>&</sup>lt;sup>22</sup> Certains travaux récents de didactique sur les forums ou le tutorat en ligne pourront nous aider.

<span id="page-10-2"></span><sup>23</sup> Au sens de Vygotski

[1] L. Cuban (1997). *High-Tech Schools and low-Tech teaching.* educationWeek (On line) <http://edweek.org/ew/vol-16/34cuban.h16>

[2] CNCRE (2000) *De l'analyse des travaux concernant les TIC à la définition d'une problématique de leur intégration dans l'enseignement*, rapport de recherche, octobre 2000, IREM, Université paris VII.

[3] C.Cazes, J.Mac Aleese, F.Vandebrouck (2003). *Un semestre de Deug SPAD : premier bilan* Brochure de l'équipe Didirem numéro 90.1 Université de Paris 7

[4] A.Brigoo, T.Durand, P.Manoury, C.Queinnec, M.Soria (2002). *Un cédérom pour Scheme, chacun son entraineur, un entraineur pour tous,* UPMG-UFR d'informatique, Paris-France, TICE 02

[5] C.Cazes, P.Jarraud (2002). *Campus numérique : enseigner autrement. L'exemple du DEUG SPAD de c@mpuscience,* Université Pierre et Marie Curie, Paris6-France, TICE 02 [6] A.Brygoo,T.Durand, P.Manoury, C.Queinnec, M.Soria (2002). *Experiment around a training engine*, IFIP 2002 World Computer Congress

[7] Douady R. (1987). *Jeux de cadres et dialectique outil/objet*, Recherches en didactique des mathématiques, Vol 7-2, pp 5-32.

[8] Robert A, Robinet J (1996). *Prise en compte du méta en didactique des mathématiques*, Recherches en didactique des mathématiques, vol 16 2, pp. 145-176.

 [9] Robert A (1998). *Outils d'analyse des contenus mathématiques à enseigner au lycée et à l'université*, Recherches en didactique des mathématiques, Vol 18-2 pp 139-190.

[10] Rogalski M. (1994) *Les concepts de l'EIAO sont-ils indépendants du domaine ? L'exemple de l'enseignement de méthodes en analyse,* Recherche en didactique des mathématiques, Vol 14-1.2 pp 43-66.